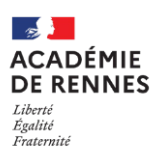

Service des examens professionnels (DEC7) [ce.dec7@ac-rennes.fr](mailto:ce.dec7@ac-rennes.fr)

## **SESSION 2024 : PRÉ-INSCRIPTION AU CERTIFICAT** D'APTITUDE PROFESSIONNELLE (CAP), AU BACCALAURÉAT PROFESSIONNEL (BCP), AU BREVET PROFESSIONNEL (BP) OU A LA MENTION COMPLEMENTAIRE (MC)

## **CANDIDATS INDIVIDUELS**

## **Le service des examens professionnels étant très sollicité et ne pouvant répondre individuellement à chaque candidat, toutes les étapes sont décrites ci-dessous et sont À LIRE TRÈS ATTENTIVEMENT**

**Avant de m'inscrire, je prends impérativement connaissance du règlement, du programme et des dispenses d'épreuves sur le site [www.ac-rennes.fr](http://www.ac-rennes.fr/) rubrique Scolarité/études/examens Examens et résultats Examens, en sélectionnant mon examen puis ma spécialité**

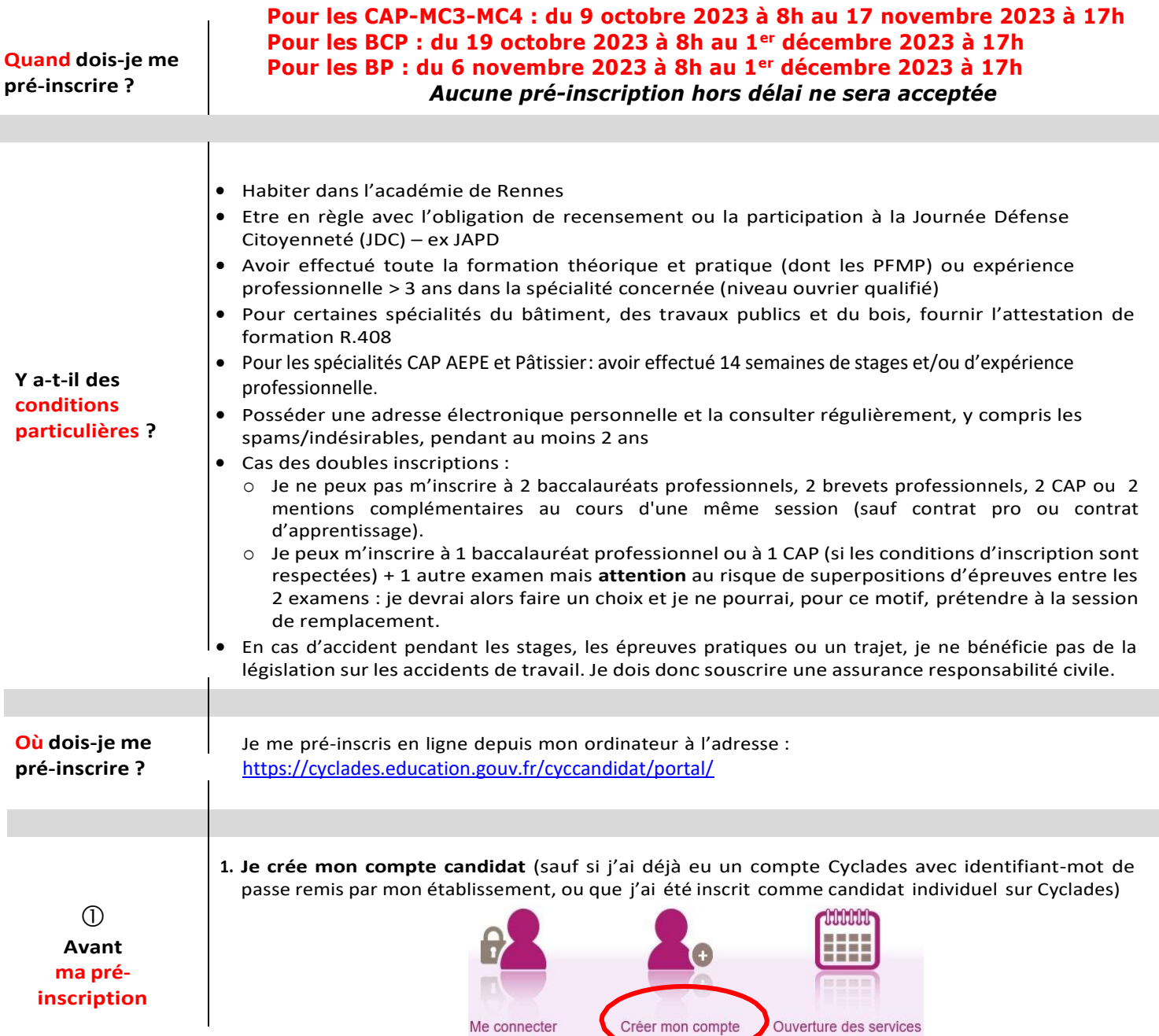

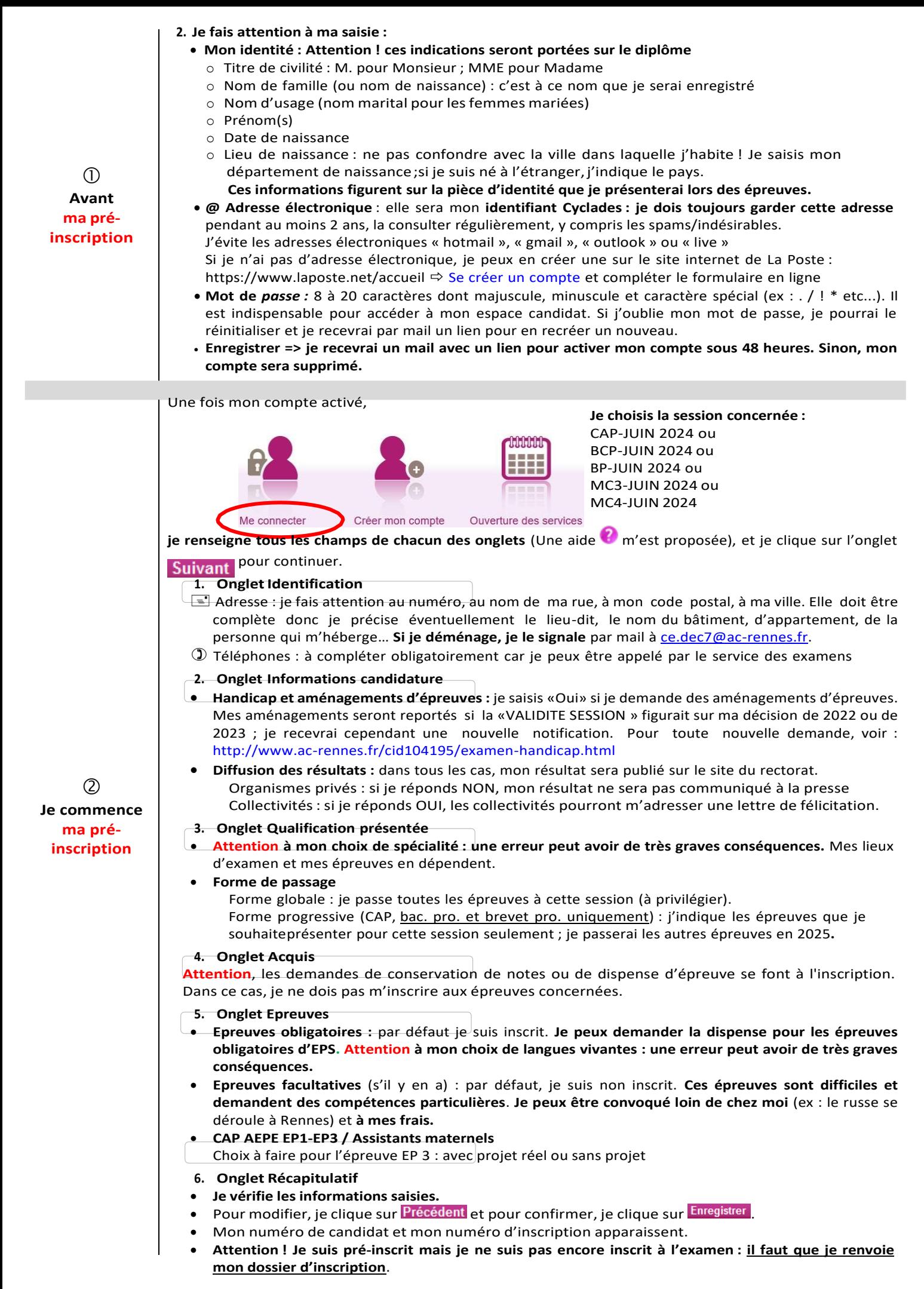

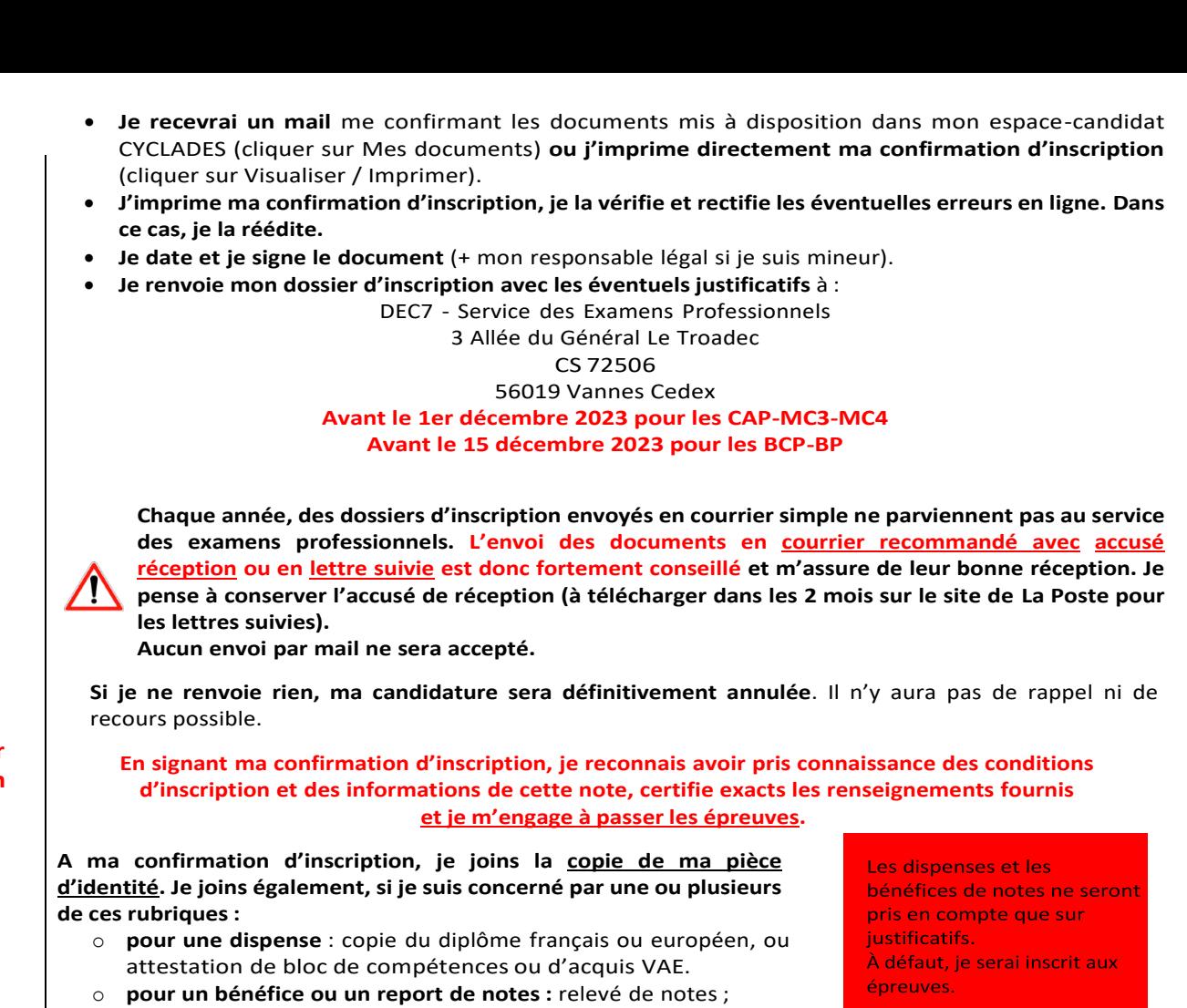

**Renvoi de mon dossier d'inscription**

 $(3)$ 

(voir [www.ac-rennes.fr](http://www.ac-rennes.fr/) rubrique Scolarité/études/examens  $\Rightarrow$  Examens  $\Rightarrow$  Examens  $\Rightarrow$ Certificat d'aptitude professionnelle (CAP) En splus, puis en sélectionnant ma spécialité).

o **pour un bac professionnel sans bénéfice de formation :** les justificatifs des 3 années d'expérience professionnelle

o **pour certaines spécialités:**

**Je garde une copie de ma confirmation d'inscription.**

sans fournir d'attestation R.408.

**Mon choix est DÉFINITIF et IRRÉVERSIBLE** : une fois signée et renvoyée, aucune modification ultérieure ne sera prise en compte, **même en cas d'erreur ou d'oubli.**

**transport ou logistique** : CACES, FIMO, permis B, D, E, EC selon la formation choisie.

 **bâtiment, travaux publics ou bois** : attestation de formation R.408 (échafaudage) (plus de détail sur : [www.ac-rennes.fr](http://www.ac-rennes.fr/) rubrique Scolarité/études/examens  $\Rightarrow$  Examens et résultats  $\Rightarrow$  Examens, en sélectionnant mon examen puis ma spécialité). Seul un candidat fournissant une reconnaissance de qualité de travailleur handicapé (RQTH) ET un certificat médical attestant de l'incompatibilité du handicap avec la formation prévue pourra être autorisé à passer l'examen

**CAP AEPE et Pâtissier**: lesjustificatifs de stages et/ou d'expérience professionnelle seront **à rendre ultérieurement** 

Il n'y aura pas d'autres documents fournis par le service des examens professionnels.

Je recevrai ma **convocation mi-avril 2024** sur mon espace candidat Cyclades. **Je ne peux pas choisir les dates et les lieux d'examen**. Ceux-ci sont définis en fonction du nombre de candidats, des spécialités et des places disponibles dans les établissements bretons. Ils ne sont pas modifiables.

**Je consulte régulièrement le site internet** : [www.ac-rennes.fr](http://www.ac-rennes.fr/) rubrique Scolarité/études/examens Examens et résultats ⇒ Examens, en sélectionnant mon examen puis ma spécialité. J'y trouverai au fur et à mesure de la session : le calendrier des épreuves, le matériel à fournir au moment des épreuves, des informations complémentaires…

**Attention** : Cette consultation doit être effectuée depuis un ordinateur et non depuis un smartphone.

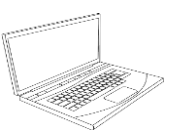

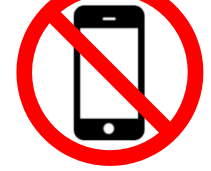

**Et après ?**